## **Bruttó, nettó és áfa számítás**

Kritikus számolási feladat a bruttó – nettó érték és áfa számítás, pedig csak gondold végig lépésről lépésre.

Magyarországon az elterjedt áfa (általános forgalmi adó) 27%, amit a nettó érték alapján kell számolni:

#### **áfa = nettó x 27%**

A bruttó ár viszont a nettó és az áfa összege:

#### **bruttó = nettó + áfa**

Behelyettesítve az előző állítást:

bruttó = nettó + nettó x 
$$
27\% =
$$
nettó x  $(1 + 27\%) =$ nettó x 1,27

Ez a nettó értékre rendezve:

#### **nettó = bruttó / 1,27**

Vagyis ha a nettó értéket ismered, akkor 1,27-tel szorozva kapod a bruttó értéket, visszafelé pedig osztással lesz a bruttóból nettó.

De mi a helyzet, ha más áfakulccsal kell számolnod, például 5%.kal?

Levezetve a fenti egyenleteket: bruttó = nettó x 1,05 és nettó = bruttó / 1,05. Vagyis a 27 helyére 05 kerül, de az összefüggések ugyanazok.

# **Félreértések a (%) százalékjel körül**

A százalékjel használata nem egyértelmű. Maga az átváltás sem: 20% = 0,2 és 100% = 1

A százalékszámítás pedig szinte mindenkinél kritikus terület, holott a hétköznapi életben – akár fejben is – könnyen ki tudod számolni, hogy 40% kedvezmény pontosan hány forint mínuszt jelent.

Kicsit bonyolultabb értéknél – például a 27 százaléknál, mint az áfa – esetleg már előveszed a számológépet, de még ez is hamar megvan: az összeg szorozva 0,27 tel.

A gondok ott kezdődnek, mikor a százalékértéket be kell írnod egy táblázatban, majd még számolnod is kell vele.

Pedig egyszerű! Vagy beírod úgy, ahogy mondod: 27% (a % jelhez használd a Shift 5-öt). Vagy beírod úgy, ahogy a számológépbe: 0,27

### A százalékjel jelentése egy század rész

A kettő ugyanaz: 0,27 = 27%

Azért írhatod a szám 100-szorosát, mert utána kiteszed a % jelet is, ami a 100-zal való osztást jelenti:

 $0.27 = 0.27 \times 100 / 100 = 27 / 100 = 27 \times 1 / 100 = 27\%$ 

Látványra a második szebb, ezért látod gyakran az akciós reklámokban. Kimondani is jobban esik a százalékos formát. Viszont számoláskor inkább a tizedes formátum a kézenfekvőbb.

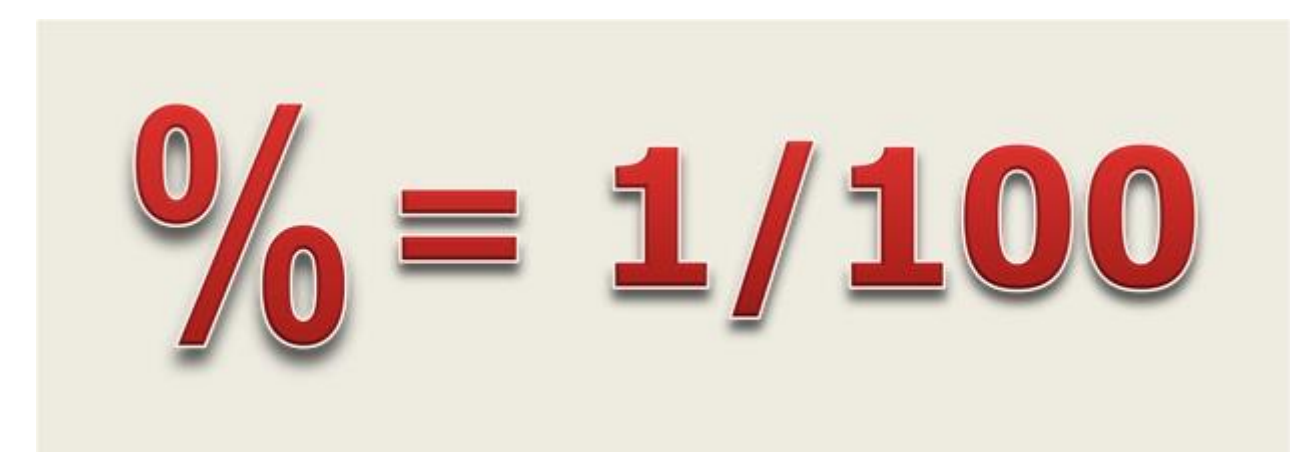

Százalékjel, vagyis egy század rész.

A zavart sokszor az okozza, hogy a matekórákról még élénken él benned, hogy ha a százalékot kell kiszámolni, akkor a 2 számot elosztod egymással, majd megszorzod 100-zal. Csak azt felejted el hozzátenni, hogy a végére ki kell tenni a százalékjelet is! Ugyanígy, ha valaminek a 27%-t veszed, akkor megszorzod a százalék értékével (27), majd osztod 100-zal.

Igen ám, de ha már eleve a százalékot (századrészt) írtad be, akkor nem kell még egyszer elosztanod százzal, elég a szorzás, pl =B2\*0,27 vagy =B2\*27% vagy  $= B2*27/100$ 

Azt, hogy a cellában lévő érték 0,27-ként vagy 27%-ként jelenjen meg, a számformátumoknál tudod beállítani (a menün a % jel segítségével, vagy a Cellaformázás ablakban.